# Package 'Rnmr1D'

November 10, 2021

<span id="page-0-0"></span>Type Package

Title Perform the Complete Processing of a Set of Proton Nuclear Magnetic Resonance Spectra

Version 1.3.0

Date 2021-11-08

Copyright Institut national de recherche pour l'agriculture, l'alimentation et l'environnement (INRAE)

URL <https://github.com/INRA/Rnmr1D>

Encoding UTF-8

Maintainer Daniel Jacob <daniel.jacob@inrae.fr>

Description Perform the complete processing of a set of proton nuclear magnetic resonance spectra from the free induction decay (raw data) and based on a processing sequence (macrocommand file). An additional file specifies all the spectra to be considered by associating their sample code as well as the levels of experimental factors to which they belong. More detail can be found in Jacob et al. (2017) [<doi:10.1007/s11306-017-1178-y>](https://doi.org/10.1007/s11306-017-1178-y).

**Depends**  $R (= 3.1.0)$ 

License GPL  $(>= 2)$ 

**Imports** Rcpp ( $>= 0.12.7$ ), base64enc ( $>= 0.1$ ), MASS( $>= 7.3$ ), Matrix, methods, doParallel ( $>= 1.0.11$ ), foreach ( $>= 1.4.4$ ), igraph ( $>=$ 1.2.1), impute (>= 1.54.0), MassSpecWavelet (>= 1.46.0), ptw  $(>= 1.9)$ , signal  $(>= 0.7)$ , speaq  $(>= 2.3.3)$ , XML  $(>= 3.98)$ , ggplot2 ( $> = 3.0.0$ ), plotly ( $>= 4.8.0$ ), plyr ( $>= 1.8.4$ ),  $minqa(>= 1.2.4)$ 

LinkingTo Rcpp

RoxygenNote 7.1.1

Suggests knitr, rmarkdown

VignetteBuilder knitr

NeedsCompilation yes

Author Daniel Jacob [cre, aut] (<<https://orcid.org/0000-0002-6687-7169>>), Catherine Deborde [ctb], Marie Lefebvre [ctb]

<span id="page-1-0"></span>Repository CRAN

Date/Publication 2021-11-10 08:00:11 UTC

## R topics documented:

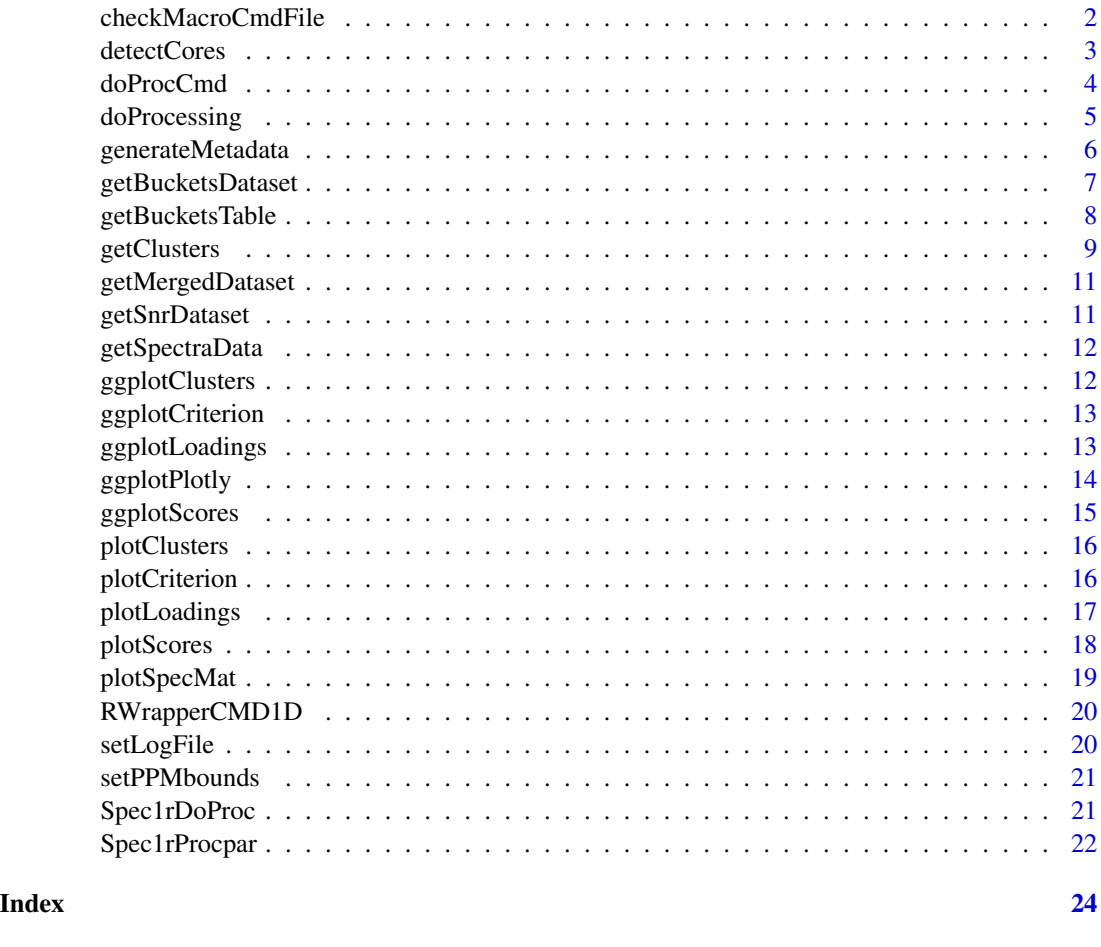

checkMacroCmdFile *checkMacroCmdFile*

#### Description

checkMacroCmdFile Check if the macro-commands included in the input file (commandfile) are compliant with the allowed commands.

#### Usage

```
checkMacroCmdFile(commandfile)
```
#### <span id="page-2-0"></span>detectCores 3

#### Arguments

```
commandfile The macro-commands file - the allowed commands are : 'align', 'warp', 'clupa',
                   'gbaseline', 'baseline', 'qnmrbline', 'airpls', 'binning', 'calibration', 'normali-
                   sation', 'denoising', 'bucket', 'zero'.
```
#### Value

return 1 if the macro-commands included in the input file are compliant, 0 if not.

#### See Also

the NMRProcFlow online documentation <https://nmrprocflow.org/> and especially the Macrocommand Reference Guide (<https://nmrprocflow.org/themes/pdf/Macrocommand.pdf>)

#### Examples

```
data_dir <- system.file("extra", package = "Rnmr1D")
CMDFILE <- file.path(data_dir, "NP_macro_cmd.txt")
ret <- checkMacroCmdFile(CMDFILE)
```
detectCores *detectCores*

#### Description

detectCores is simply a shortcut for parallel::detectCores().

#### Usage

```
detectCores(...)
```
#### Arguments

... See parallel::detectCores

<span id="page-3-0"></span>doProcCmd *doProcCmd*

#### Description

doProcCmd it process the Macro-commands string array specified at input.

#### Usage

doProcCmd(specObj, cmdstr, ncpu = 1, debug = FALSE)

#### Arguments

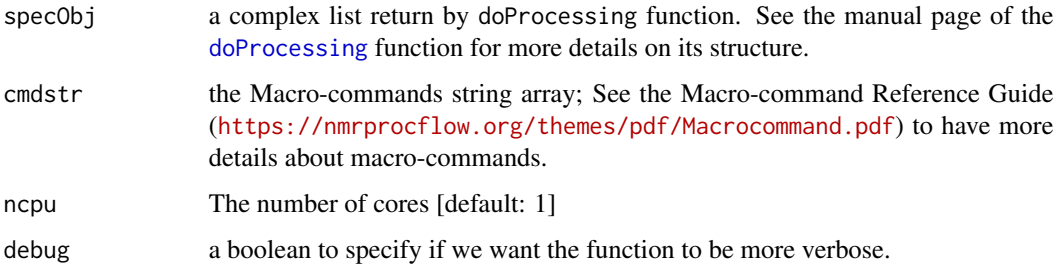

#### Value

specMat : a 'specMat' object - See the manual page of the [doProcessing](#page-4-1) function for more details on its structure

#### Examples

```
data_dir <- system.file("extra", package = "Rnmr1D")
   CMDFILE <- file.path(data_dir, "NP_macro_cmd.txt")
   SAMPLEFILE <- file.path(data_dir, "Samples.txt")
   out <- Rnmr1D::doProcessing(data_dir, cmdfile=CMDFILE,
                                samplefile=SAMPLEFILE, ncpu=2)
# Apply an intelligent bucketing (AIBIN)
    specMat.new <- Rnmr1D::doProcCmd(out,
             c("bucket aibin 10.2 10.5 0.3 3 0",
                 "9.5 4.9",
                 "4.8 0.5",
                 "EOL"
             ),ncpu=2, debug=TRUE)
    out$specMat <- specMat.new
```
<span id="page-4-1"></span><span id="page-4-0"></span>

#### **Description**

doProcessing is the main function of this package. Indeed, this function performs the complete processing of a set of 1D NMR spectra from the FID (raw data) and based on a processing sequence (macro-command file). An additional file specifies all the spectra to be considered by associating their sample code as well as the levels of experimental factors to which they belong. In this way it is possible to select only a subset of spectra instead of the whole set.

#### Usage

```
doProcessing(path, cmdfile, samplefile = NULL, bucketfile = NULL, ncpu = 1)
```
#### Arguments

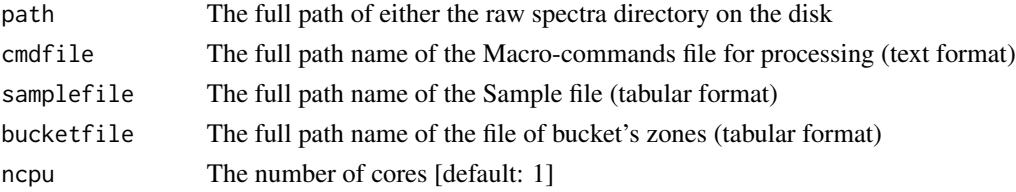

#### Value

doProcessing returns a list containing the following components:

- samples : the samples matrix with the correspondence of the raw spectra, as well as the levels of the experimental factors if specified in the input.
- factors : the factors matrix with the corresponding factor names. At minimum, the list contains the Samplecode label corresponding to the samples without their group level.
- rawids : list of the full directories of the raw spectra (i.e. where the FID files are accessible)
- infos : list of the acquisition and processing parameters for each (raw) spectra.
- specMat : objects list regarding the spectra data.
	- int : the matrix of the spectra data (nspec rows X size columns)
	- nspec : the number of spectra
	- size : the size (i.e number of points) of each spectra
	- ppm\_min, ppm\_max : the minimum and the maximum ppm values of spectra
	- ppm : the vector of the ppm values (size values)
	- dppm : the ppm increment between each point
	- buckets\_zones : the matrix of the buckets zones including two columns (min and max)
	- namesASintMax : boolean If TRUE, generate all output matrix with bucket names based on ppm values of the maximum of the average intensity of all spectra within the ppm range of each bucket. If FALSE (default), then bucket names will be based on the ppm range center of each bucket.

#### <span id="page-5-0"></span>See Also

the NMRProcFlow online documentation <https://nmrprocflow.org/> and especially the Macrocommand Reference Guide (<https://nmrprocflow.org/themes/pdf/Macrocommand.pdf>)

#### Examples

```
data_dir <- system.file("extra", package = "Rnmr1D")
cmdfile <- file.path(data_dir, "NP_macro_cmd.txt")
samplefile <- file.path(data_dir, "Samples.txt")
out <- Rnmr1D::doProcessing(data_dir, cmdfile=cmdfile,
                            samplefile=samplefile, ncpu=2)
```
generateMetadata *generateMetadata*

#### Description

generateMetadata Generate the metadata from the list of raw spectra namely the samples, the experimental factors and the list of selected raw spectra. Depending on whether the sample matrix is supplied as input or not,

#### Usage

```
generateMetadata(RAWDIR, procParams, samples = NULL)
```
#### Arguments

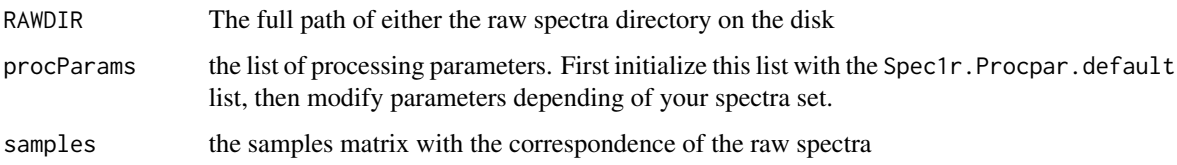

#### Value

generateMetadata returns a list containing the following components:

- samples : the samples matrix with the correspondence of the raw spectra, as well as the levels of the experimental factors if specified in the input.
- factors : the factors matrix with the corresponding factor names. At minimum, the list contains the Samplecode label corresponding to the samples without their group level.
- rawids : list of the full directories of the raw spectra (i.e. where the FID files are accessible)

#### <span id="page-6-0"></span>getBucketsDataset 7

#### Examples

```
data_dir <- system.file("extra", package = "Rnmr1D")
samplefile <- file.path(data_dir, "Samples.txt")
samples <- read.table(samplefile, sep="\t", header=TRUE,stringsAsFactors=FALSE)
metadata <- generateMetadata(data_dir, procParams=Spec1rProcpar, samples)
```
getBucketsDataset *getBucketsDataset*

#### **Description**

Generates the matrix including the integrations of the areas defined by the buckets (columns) on each spectrum (rows)

#### Usage

```
getBucketsDataset(specObj, norm_meth = "none", zoneref = NA)
```
#### Arguments

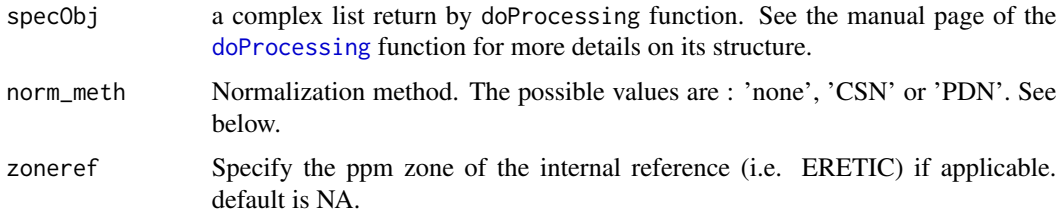

#### Details

Before bucket data export in order to make all spectra comparable with each other, the variations of the overall concentrations of samples have to be taken into account. We propose two normalization methods. In NMR metabolomics, the total intensity normalization (called the Constant Sum Normalization) is often used so that all spectra correspond to the same overall concentration. It simply consists in normalizing the total intensity of each individual spectrum to a same value. An other method called Probabilistic Quotient Normalization (Dieterle et al. 2006) assumes that biologically interesting concentration changes influence only parts of the NMR spectrum, while dilution effects will affect all metabolites signals. Probabilistic Quotient Normalization (PQN) starts by the calculation of a reference spectrum based on the median spectrum. Next, for each variable of interest the quotient of a given test spectrum and reference spectrum is calculated and the median of all quotients is estimated. Finally, all variables of the test spectrum are divided by the median quotient. An internal reference can be used to normalize the data. For example, an electronic reference (ERETIC, see Akoka et al. 1999, or ERETIC2 generated with TopSpin software) can be used for this purpose. The integral value of each bucket will be divided by the integral value of the ppm range given as reference.

#### <span id="page-7-0"></span>Value

the data matrix

#### References

Akoka S1, Barantin L, Trierweiler M. (1999) Concentration Measurement by Proton NMR Using the ERETIC Method, Anal. Chem 71(13):2554-7. doi: 10.1021/ac981422i.

Dieterle F., Ross A., Schlotterbeck G. and Senn H. (2006). Probabilistic Quotient Normalization as Robust Method to Account for Dilution of Complex Biological Mixtures. Application in 1H NMR Metabonomics. Analytical Chemistry, 78:4281-4290.doi: 10.1021/ac051632c

#### Examples

```
data_dir <- system.file("extra", package = "Rnmr1D")
cmdfile <- file.path(data_dir, "NP_macro_cmd.txt")
samplefile <- file.path(data_dir, "Samples.txt")
out <- Rnmr1D::doProcessing(data_dir, cmdfile=cmdfile,
                              samplefile=samplefile, ncpu=2)
outMat <- getBucketsDataset(out, norm_meth='CSN')
```
getBucketsTable *getBucketsTable*

#### Description

Generates the buckets table

#### Usage

```
getBucketsTable(specObj)
```
#### Arguments

specObj a complex list return by doProcessing function. See the manual page of the [doProcessing](#page-4-1) function for more details on its structure.

#### Value

the buckets table

<span id="page-8-0"></span>getClusters *getClusters*

#### **Description**

From the data matrix generated from the integration of all bucket zones (columns) for each spectrum (rows), we can take advantage of the concentration variability of each compound in a series of samples by performing a clustering based on significant correlations that link these buckets together into clusters. Bucket Clustering based on either a lower threshold applied on correlations or a cutting value applied on a hierarchical tree of the variables (buckets) generated by an Hierarchical Clustering Analysis (HCA).

#### Usage

```
getClusters(data, method = "hca", ...)
```
#### Arguments

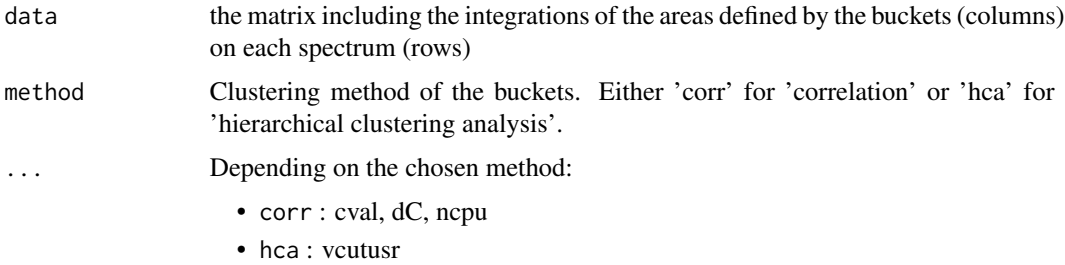

#### Details

At the bucketing step (see above), we have chosen the intelligent bucketing, it means that each bucket exact matches with one resonance peak. Thanks to this, the buckets now have a strong chemical meaning, since the resonance peaks are the fingerprints of chemical compounds. However, to assign a chemical compound, several resonance peaks are generally required in 1D 1 H-NMR metabolic profiling. To generate relevant clusters (i.e. clusters possibly matching to chemical compounds), two approaches have been implemented:

- Bucket Clustering based on a lower threshold applied on correlations
	- In this approach an appropriate correlation threshold is applied on the correlation matrix before its cluster decomposition. Moreover, an improvement can be done by searching for a trade-off on a tolerance interval of the correlation threshold : from a fixed threshold of the correlation (cval), the clustering is calculated for the three values (cval-dC, cval, cval+dC), where dC is the tolerance interval of the correlation threshold. From these three sets of clusters, we establish a merger according to the following rules: 1) if a large cluster is broken, we keep the two resulting clusters. 2) If a small cluster disappears, the initial cluster is conserved. Generally, an interval of the correlation threshold included between 0.002 and 0.01 gives good trade-off.
- <span id="page-9-0"></span>• Bucket Clustering based on a hierarchical tree of the variables (buckets) generated by an Hierarchical Clustering Analysis (HCA)
	- In this approach a Hierachical Classification Analysis (HCA, [hclust](#page-0-0)) is applied on the data after calculating a matrix distance ("euclidian" by default). Then, a cut is applied on the tree ([cutree](#page-0-0)) resulting from [hclust](#page-0-0), into several groups by specifying the cut height(s). For finding best cut value, the cut height is chosen i) by testing several values equally spaced in a given range of the cut height, then, 2) by keeping the one that gives the more cluster and by including most bucket variables. Otherwise, a cut value has to be specified by the user (vcutusr)

#### Value

getClusters returns a list containing the following components:

- vstats Statistics that served to find the best value of the criterion (matrix)
- clusters List of the ppm value corresponding to each cluster. the length of the list equal to number of clusters
- clustertab the associations matrix that gives for each cluster (column 2) the corresponding buckets (column 1)
- params List of parameters related to the chosen method for which the clustering was performed.
- vcrit Value of the (best/user) criterion, i.e correlation threshold for 'corr' method or the cut value for the 'hca' method.
- indxopt Index value within the vstats matrix corresponding to the criterion value (vcrit)

#### References

Jacob D., Deborde C. and Moing A. (2013) An efficient spectra processing method for metabolite identification from 1H-NMR metabolomics data. Analytical and Bioanalytical Chemistry 405(15) 5049-5061 doi: 10.1007/s00216-013-6852-y

#### Examples

```
data_dir <- system.file("extra", package = "Rnmr1D")
cmdfile <- file.path(data_dir, "NP_macro_cmd.txt")
samplefile <- file.path(data_dir, "Samples.txt")
out <- Rnmr1D::doProcessing(data_dir, cmdfile=cmdfile,
                              samplefile=samplefile, ncpu=2)
outMat <- getBucketsDataset(out, norm_meth='CSN')
clustcorr <- getClusters(outMat, method='corr', cval=0, dC=0.003, ncpu=2)
clusthca <- getClusters(outMat, method='hca', vcutusr=0)
```
<span id="page-10-0"></span>getMergedDataset *getMergedDataset*

#### Description

merged variables for each cluster (based on their average)

#### Usage

```
getMergedDataset(data, clustObj, onlycluster = FALSE)
```
#### Arguments

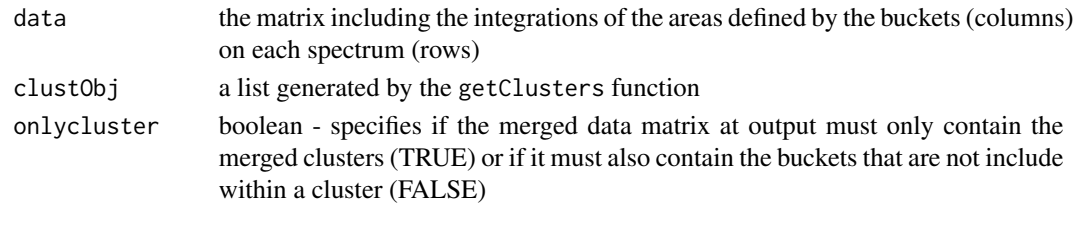

getSnrDataset *getSnrDataset*

#### Description

Generates the Signal-Noise-Ratio dataset

#### Usage

```
getSnrDataset(specObj, zone_noise = c(10.2, 10.5), ratio = TRUE)
```
#### Arguments

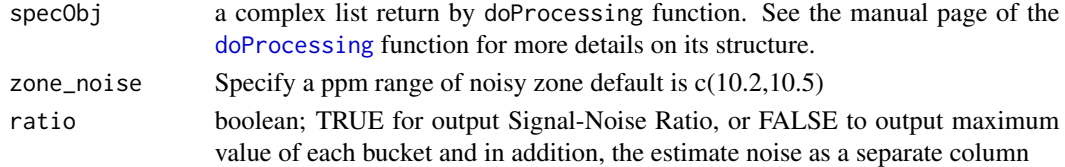

#### Details

whatever the bucketing approach used, the Signal-to-Noise ratio is a good quality indicator. Thus, it is possible to check buckets based on their Signal-to-Noise ratio.

#### Value

the Signal-Noise-Ratio matrix

<span id="page-11-0"></span>getSpectraData *getSnrDataset*

#### Description

Generates the spectral data matrix. The first column indicates the value of ppm, then the following columns correspond to spectral data, one column per spectrum.

#### Usage

getSpectraData(specObj)

#### Arguments

specObj a complex list return by doProcessing function.

#### Value

the spectral data matrix

ggplotClusters *ggplotClusters*

#### Description

Plots the boxplot of all clusters allowing to have an insight on the clusters distribution. Plot based on ggplot2

#### Usage

```
ggplotClusters(data, clustObj)
```
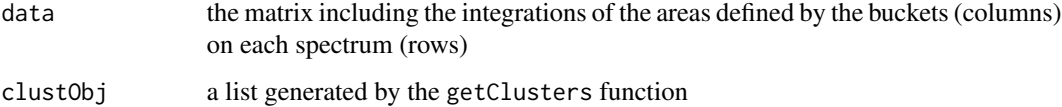

#### <span id="page-12-0"></span>Description

Plots the curves that show the number of clusters, the number of clustered buckets and the size of biggest cluster versus the criterion, namely the correlation threshold for the 'corr' method, the cutting value for the 'hca' method.

#### Usage

```
ggplotCriterion(clustObj, reverse = FALSE)
```
#### Arguments

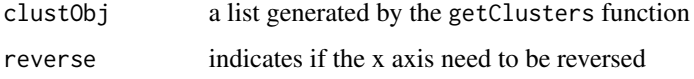

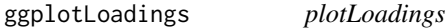

#### Description

Plots the two components defined by pc1, pc2 of the matrix of variable loadings coming from a multivariable analysis, typically a Principal Component Analysis (PCA). It can also plot the ellipses corresponding to each cluster defined by the associations matrix if not null. (in fact it is the main interest of this function).

#### Usage

```
ggplotLoadings(
  data,
  pc1 = 1,
  pc2 = 2,
 EV = NULL,associations = NULL,
  main = "Loadings",
  onlylabels = FALSE,
 highlabels = FALSE,
  gcontour = "ellipse"
)
```
#### <span id="page-13-0"></span>Arguments

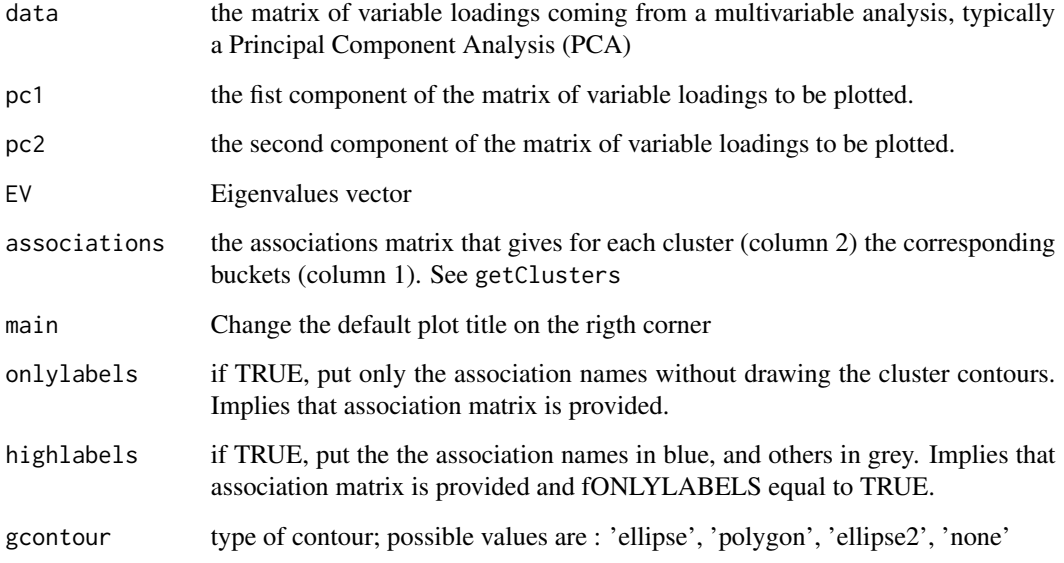

ggplotPlotly *ggplotPlotly*

### Description

Translate 'ggplot2' graphs to an interactive plotly version

#### Usage

```
ggplotPlotly(g, width = NULL, height = NULL, textposition = "right")
```
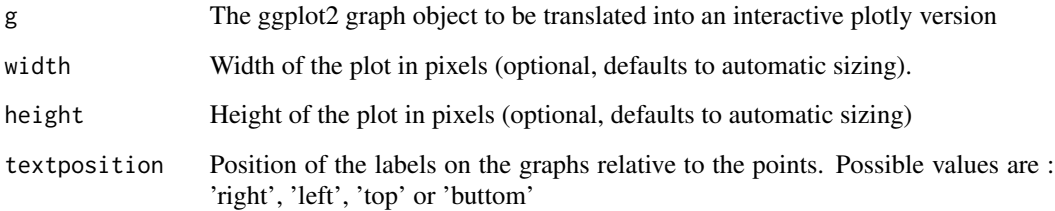

<span id="page-14-0"></span>ggplotScores *ggplotScores*

#### Description

Plots the two components defined by pc1, pc2 of the matrix of scores coming from a multivariable analysis, typically a Principal Component Analysis (PCA).

#### Usage

```
ggplotScores(
 data,
 pc1 = 1,
 pc2 = 2,
 groups = NULL,
 EV = NULL,main = "Scores",
 glabels = FALSE,
 psize = 3,gcontour = "ellipse",
 params = list(celling = 0.95)\mathcal{L}
```
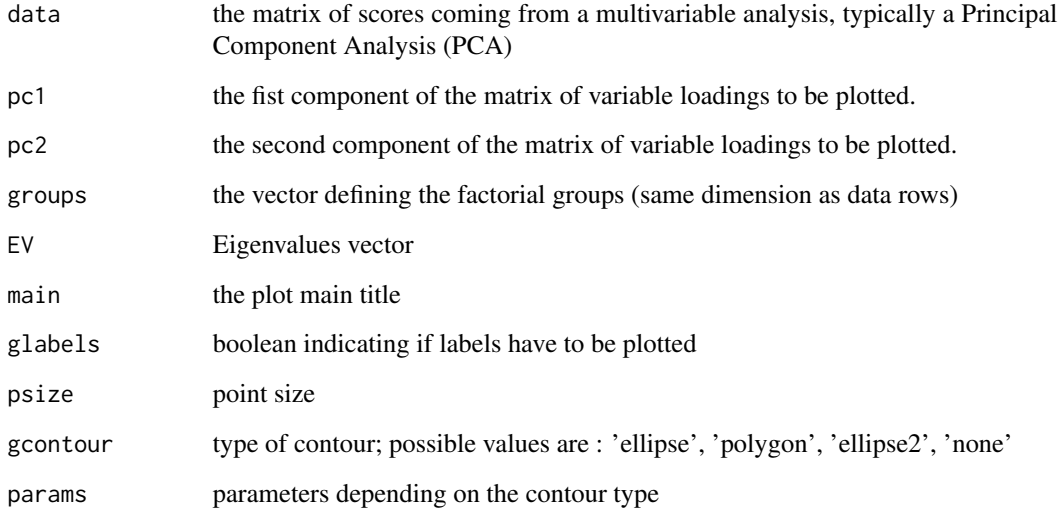

<span id="page-15-0"></span>plotClusters *plotClusters*

#### Description

Plots the boxplot of all clusters allowing to have an insight on the clusters distribution

#### Usage

```
plotClusters(
  data,
  clustObj,
 horiz = TRUE,
 main = "Boxplot by clusters (log10 transformed)"
)
```
#### Arguments

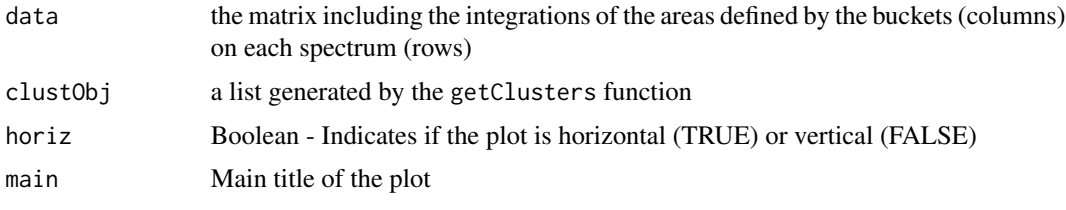

plotCriterion *plotCriterion*

#### Description

Plots the curves that show the number of clusters, the number of clustered buckets and the size of biggest cluster versus the criterion, namely the correlation threshold for the 'corr' method, the cutting value for the 'hca' method.

#### Usage

```
plotCriterion(clustObj, reverse = FALSE)
```
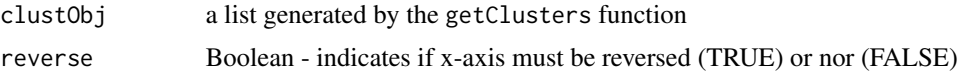

<span id="page-16-0"></span>plotLoadings *plotLoadings*

#### Description

Plots the two components defined by pc1, pc2 of the matrix of variable loadings coming from a multivariable analysis, typically a Principal Component Analysis (PCA). It can also plot the ellipses corresponding to each cluster defined by the associations matrix if not null. (in fact it is the main interest of this function).

#### Usage

```
plotLoadings(
 data,
 pc1,
 pc2,
 associations = NULL,
 main = "Loadings",
 xlimu = c(min(data[, pc1]), max(data[, pc1])),
 ylimu = c(min(data[, pc2]), max(data[, pc2])),
 cexlabel = 1,pch = 20,
 ellipse = TRUE,
 level = 0.8)
```
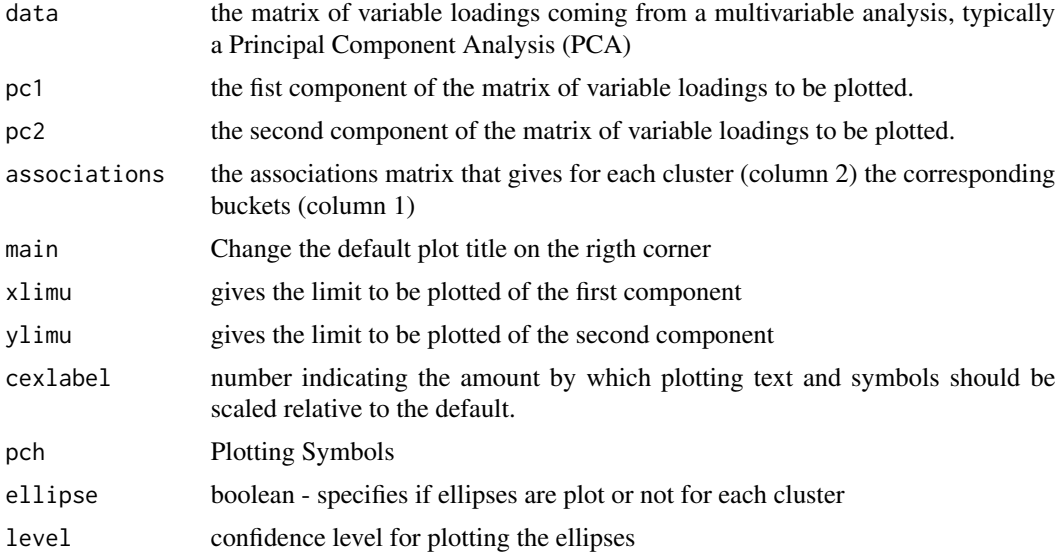

<span id="page-17-0"></span>plotScores *plotScores*

#### Description

Plots the two components defined by pc1, pc2 of the matrix of scores coming from a multivariable analysis, typically a Principal Component Analysis (PCA).

#### Usage

```
plotScores(
 data,
 pc1,
 pc2,
  samples,
 factor = NULL,
 cexlabel = 1.2,level = 0.95,xlim = NULL,
 ylim = NULL,
 col = NULL)
```
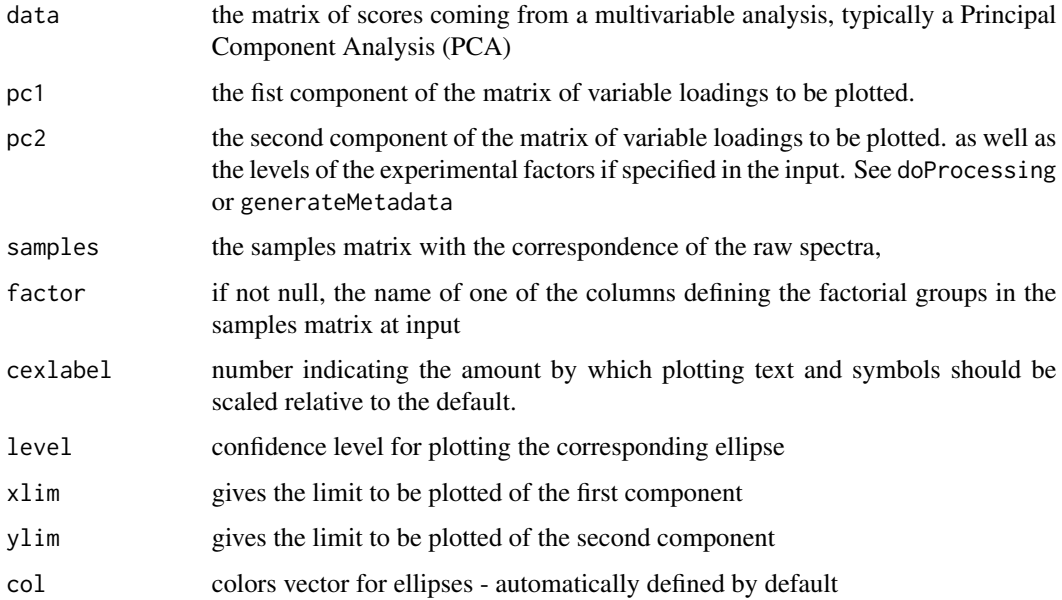

<span id="page-18-0"></span>

#### Description

plotSpecMat Plot spectra set, overlaid or stacked; if stacked, plot with or without a perspective effect.

#### Usage

```
plotSpecMat(
  specMat,
 ppm_lim = c(min(specMat$ppm), max(specMat$ppm)),
 K = 0.67,
 pY = 1,
 dppm_max = 0.2 * (max(ppm\_lim) - min(ppm\_lim)),asym = 1,
 beta = \theta,
  cols = NULL
)
```
#### Arguments

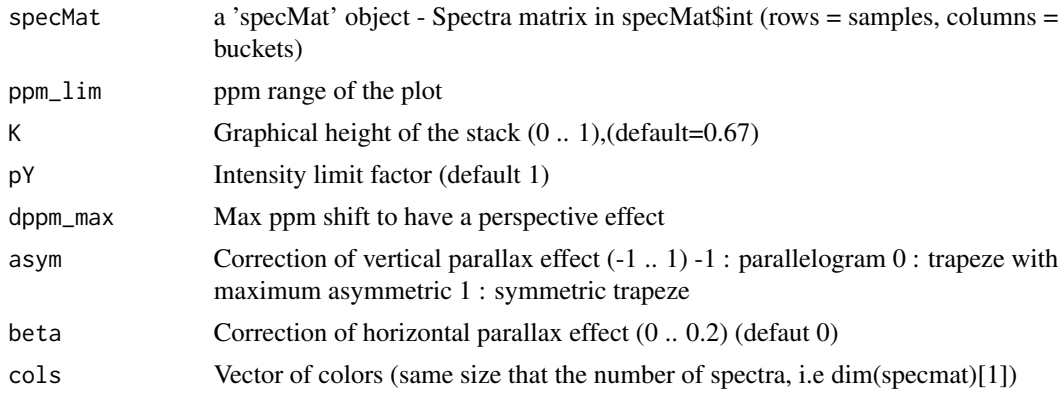

#### Examples

```
data_dir <- system.file("extra", package = "Rnmr1D")
cmdfile <- file.path(data_dir, "NP_macro_cmd.txt")
samplefile <- file.path(data_dir, "Samples.txt")
out <- Rnmr1D::doProcessing(data_dir, cmdfile=cmdfile,
                              samplefile=samplefile, ncpu=2)
# Overlaid plot
plotSpecMat(out$specMat, ppm_lim=c(0.5,9), K=0, pY=0.1)
# Stacked plot with perspective effect
plotSpecMat(out$specMat, ppm_lim=c(-0.1,9),K=0.33)
```

```
# Stacked plot with perspective effect with maximum asymmetric
plotSpecMat(out$specMat, ppm_lim=c(0.5,5), K=0.33, asym=0)
cols <- c(rep("red",3), rep("blue",3))
# Stacked plot with colors accordings to group levels
plotSpecMat(out$specMat, ppm_lim=c(0.5,5), K=0.67, dppm_max=0, cols=cols)
```
RWrapperCMD1D *RWrapperCMD1D*

#### Description

RWrapperCMD1D belongs to the low-level functions group - it serves as a wrapper to call internale functions for processing.

#### Usage

RWrapperCMD1D(cmdName, specMat, ...)

#### Arguments

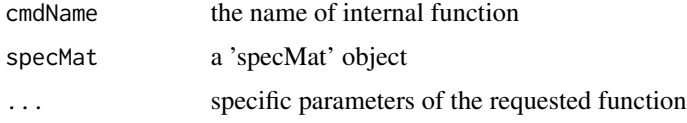

#### Value

specMat : a 'specMat' object

setLogFile *setLogFile*

#### Description

setLogFile allows to redirect all log messages to a file

#### Usage

setLogFile(con = stdout())

#### Arguments

con a connection object which inherits from class "connection"

#### <span id="page-20-0"></span>setPPMbounds 21

#### Examples

```
# Redirect all log messages to a temporary file
outtmp <- tempfile()
 con <- file(outtmp, "wt", encoding = "UTF-8")
 setLogFile(con)
 data_dir <- system.file("extra", package = "Rnmr1D")
 RAWDIR <- file.path(data_dir, "CD_BBI_16P02")
 CMDFILE <- file.path(data_dir, "NP_macro_cmd.txt")
 SAMPLEFILE <- file.path(data_dir, "Samples.txt")
 out <- Rnmr1D::doProcessing(RAWDIR, cmdfile=CMDFILE, samplefile=SAMPLEFILE, ncpu=6)
 close(con)
 readLines(outtmp)
```
setPPMbounds *setPPMbounds*

#### Description

Set the PPM bounds for proton (1H) and carbon (13C) to consider in the processing step and then to store in the specMat object

#### Usage

```
setPPMbounds(proton = c(-0.5, 11), carbon = c(0, 200))
```
#### Arguments

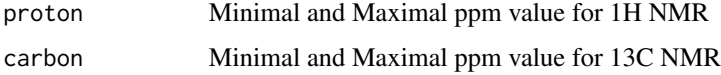

```
Spec1rDoProc Spec1rDoProc
```
#### Description

Spec1rDoProc belongs to the low-level functions group - it processes only one raw spectrum at time.

#### Usage

```
Spec1rDoProc(Input, param = Spec1rProcpar)
```
#### <span id="page-21-0"></span>Arguments

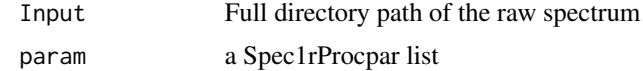

#### Value

spec object

Spec1rProcpar *Spec1rProcpar*

#### Description

Initialize Parameter Lists by the default ones

#### Usage

Spec1rProcpar

#### Format

An object of class list of length 32.

#### Value

- DEBUG : Debug defaut value = TRUE
- LOGFILE : Messages output file default value = ""
- VENDOR : Instrumental origin of the raw data (bruker, varian, jeol, rs2d) default value = 'bruker'
- READ\_RAW\_ONLY : Read raw file only; do not carry out processing; raw file is depending on INPUT\_SIGNAL - default value = FALSE
- INPUT\_SIGNAL : What type of input signal: 'fid' or '1r' default value = 'fid'
- PDATA\_DIR : subdirectory containing the 1r file (bruker's format only) default value = 'pdata/1'
- LB : Exponantial Line Broadening parameter default value  $= 0.3$
- GB : Gaussian Line Broadening parameter default value = 0
- REMLFREQ : Remove low frequencies by applying a polynomial subtraction method. default order of the model  $= 0$
- REVPPM : Reverse ppm scale default value = FALSE
- BLPHC : Number of points for baseline smoothing during phasing default value = 50
- KSIG : Number of times the noise signal to be considered during phasing default value = 6
- CPMG : Indicate if CPMG sequence default value = FALSE
- ZEROFILLING : Zero Filling - default value = FALSE

#### Spec1rProcpar 23

- ZFFAC : Max factor for Zero Filling default value = 4
- LINEBROADENING : Line Broading default value = TRUE
- TSP : PPM referencing default value = FALSE
- RABOT : Zeroing of Negative Values default value = FALSE
- OPTPHC0 : Zero order phase optimization default value = TRUE
- OPTPHC1 : First order phase optimization default value = FALSE
- OPTCRIT1 : Criterium for phasing optimization (1 for SSpos, 2 for SSneg, 3 for Entropy default value  $= 2$
- JGD\_INNER : JEOL : internal (or external) estimation for Group Delay default value = TRUE

# <span id="page-23-0"></span>Index

∗ datasets Spec1rProcpar, [22](#page-21-0) checkMacroCmdFile, [2](#page-1-0) cutree, *[10](#page-9-0)* detectCores, [3](#page-2-0) doProcCmd, [4](#page-3-0) doProcessing, *[4](#page-3-0)*, [5,](#page-4-0) *[7,](#page-6-0) [8](#page-7-0)*, *[11](#page-10-0)* generateMetadata, [6](#page-5-0) getBucketsDataset, [7](#page-6-0) getBucketsTable, [8](#page-7-0) getClusters, [9](#page-8-0) getMergedDataset, [11](#page-10-0) getSnrDataset, [11](#page-10-0) getSpectraData, [12](#page-11-0) ggplotClusters, [12](#page-11-0) ggplotCriterion, [13](#page-12-0) ggplotLoadings, [13](#page-12-0) ggplotPlotly, [14](#page-13-0) ggplotScores, [15](#page-14-0) hclust, *[10](#page-9-0)* plotClusters, [16](#page-15-0) plotCriterion, [16](#page-15-0) plotLoadings, [17](#page-16-0) plotScores, [18](#page-17-0) plotSpecMat, [19](#page-18-0) RWrapperCMD1D, [20](#page-19-0) setLogFile, [20](#page-19-0) setPPMbounds, [21](#page-20-0) Spec1rDoProc, [21](#page-20-0) Spec1rProcpar, [22](#page-21-0)